План финансово-хозяйственной деятельности на 2023 год (на 2023 год и плановый период 2024 и 2025 годов)

Коды

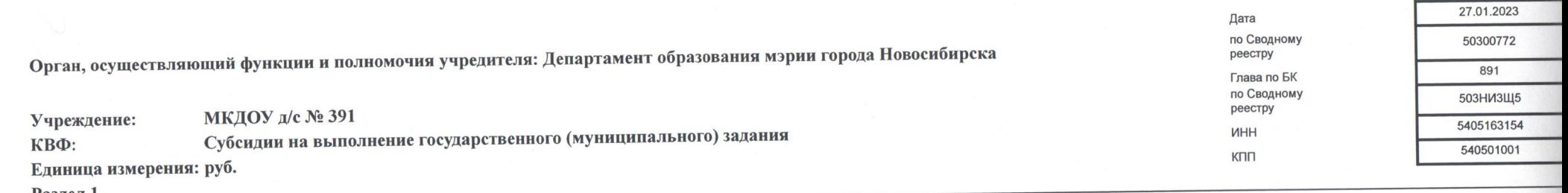

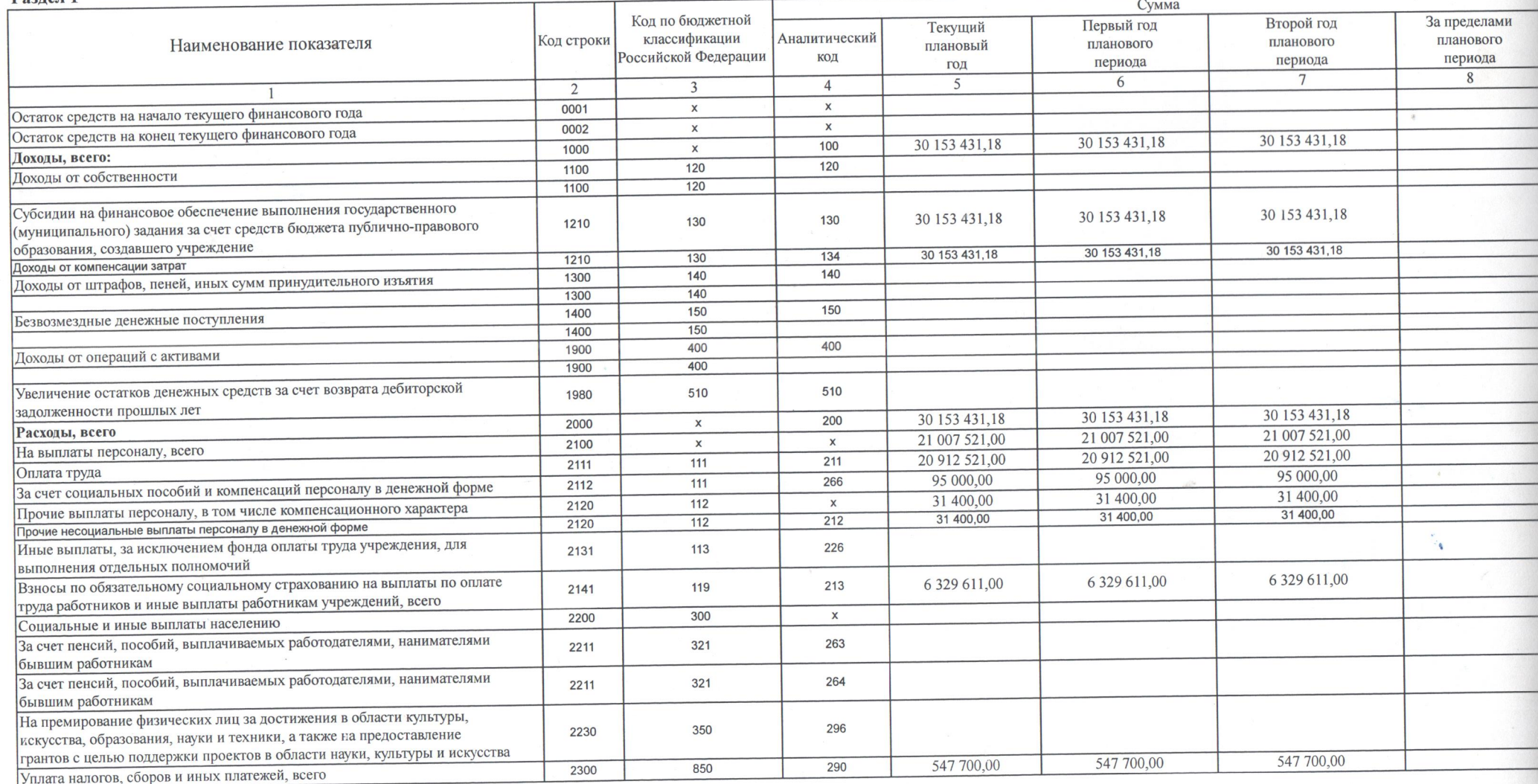

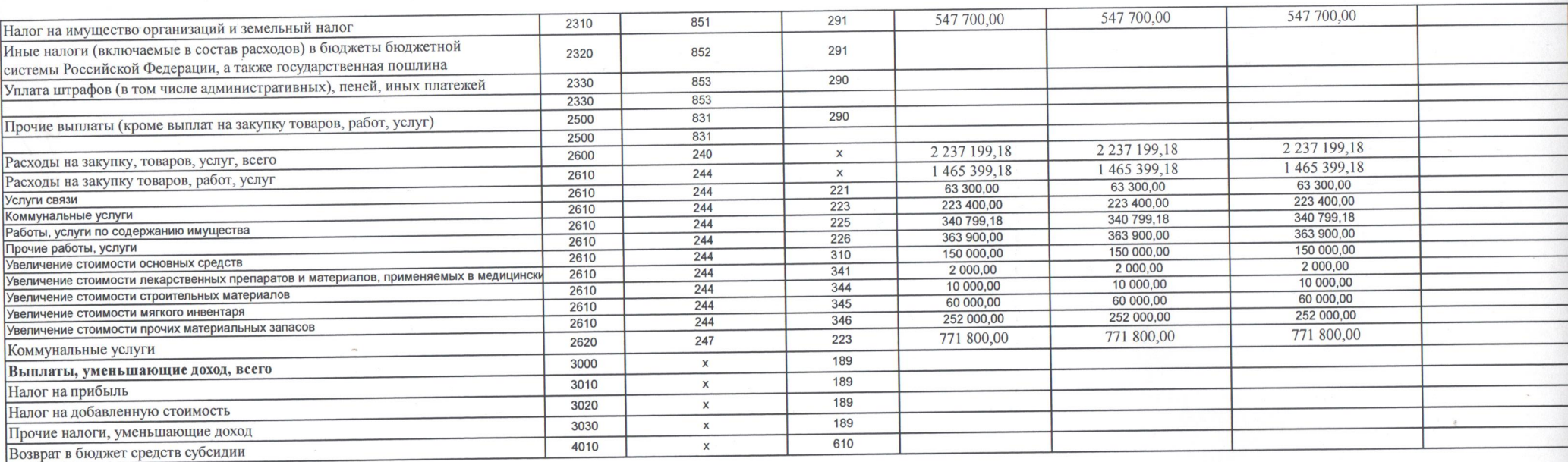

## Раздел 2

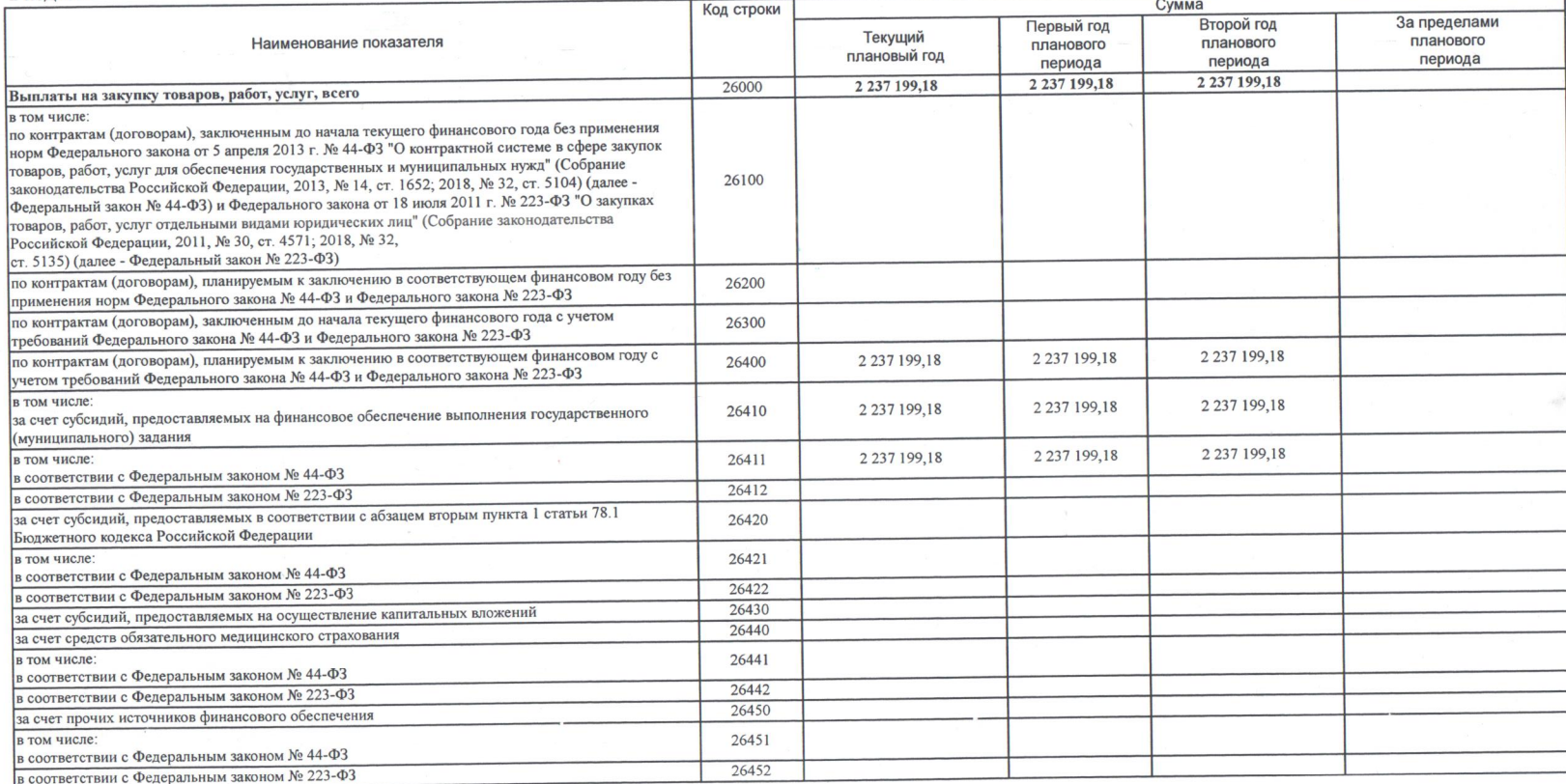

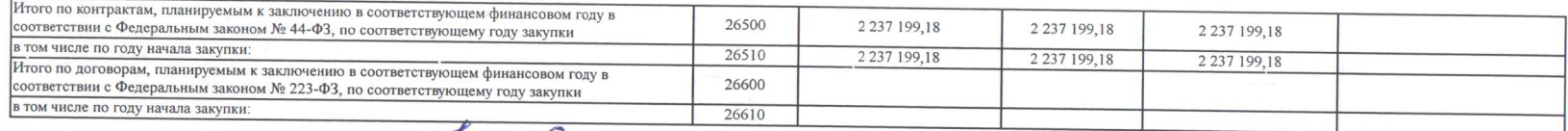

Pyrosophreno yupexperium delegypocycer Aufrace) Procumpposite 4.4. A Исполнитель  $\frac{2el \cdot \delta yt \cdot f}{(A \text{on} x \text{th} \cdot \text{on} t)}$